## Quaid-e-Azam Public College, Gujranwala Chapter 1

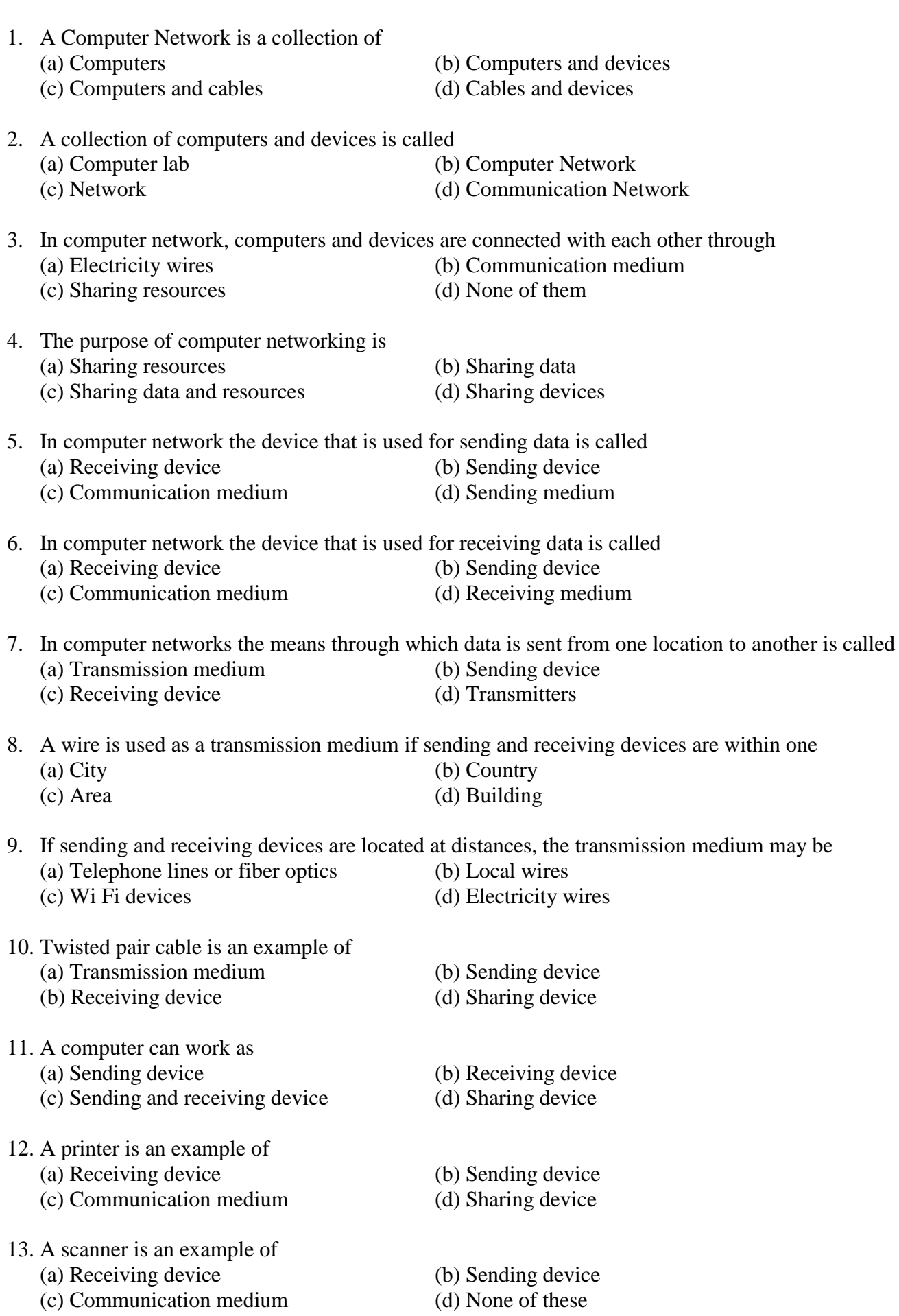

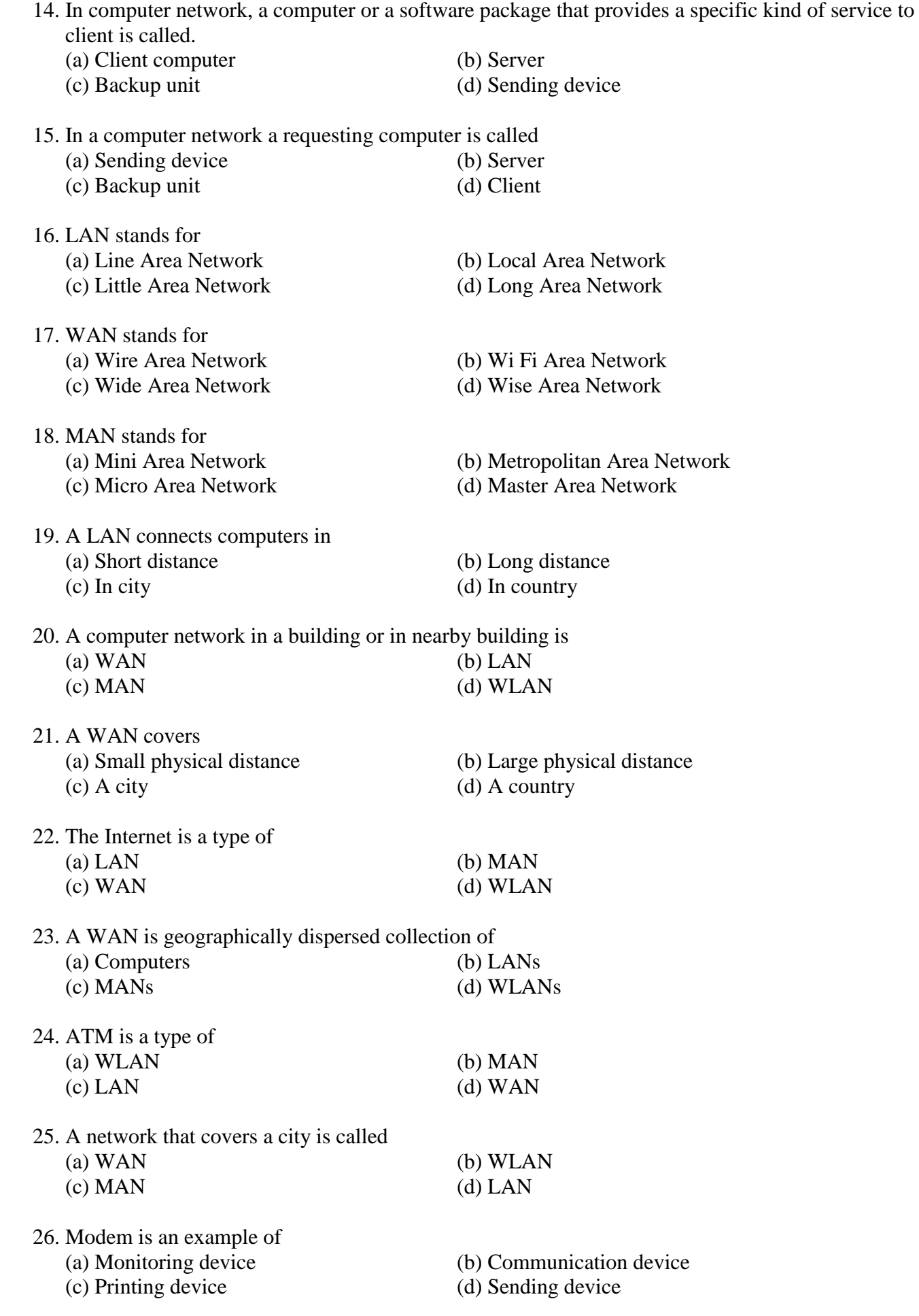

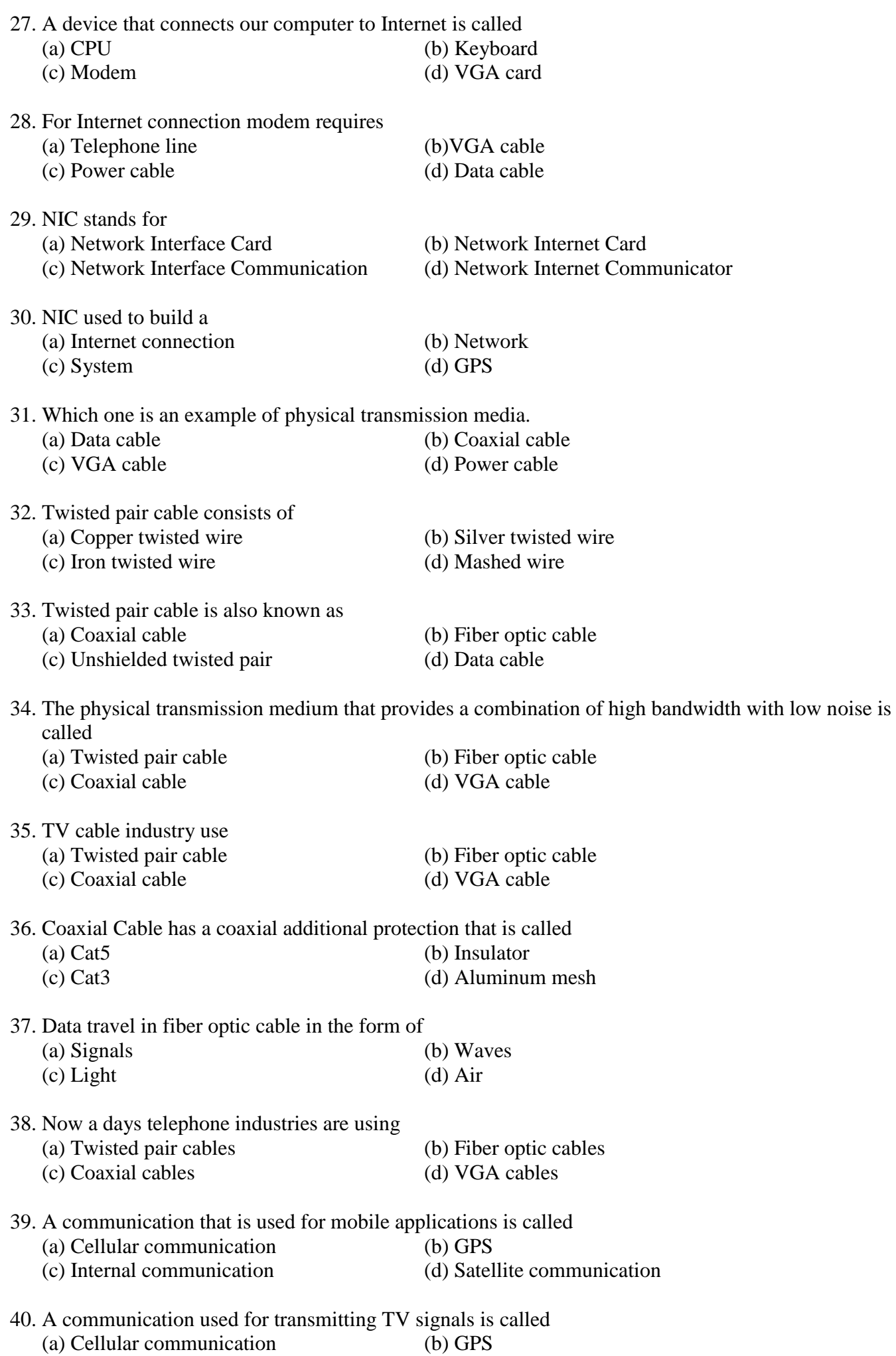

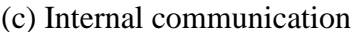

(d) Satellite communication

## Chapter 2

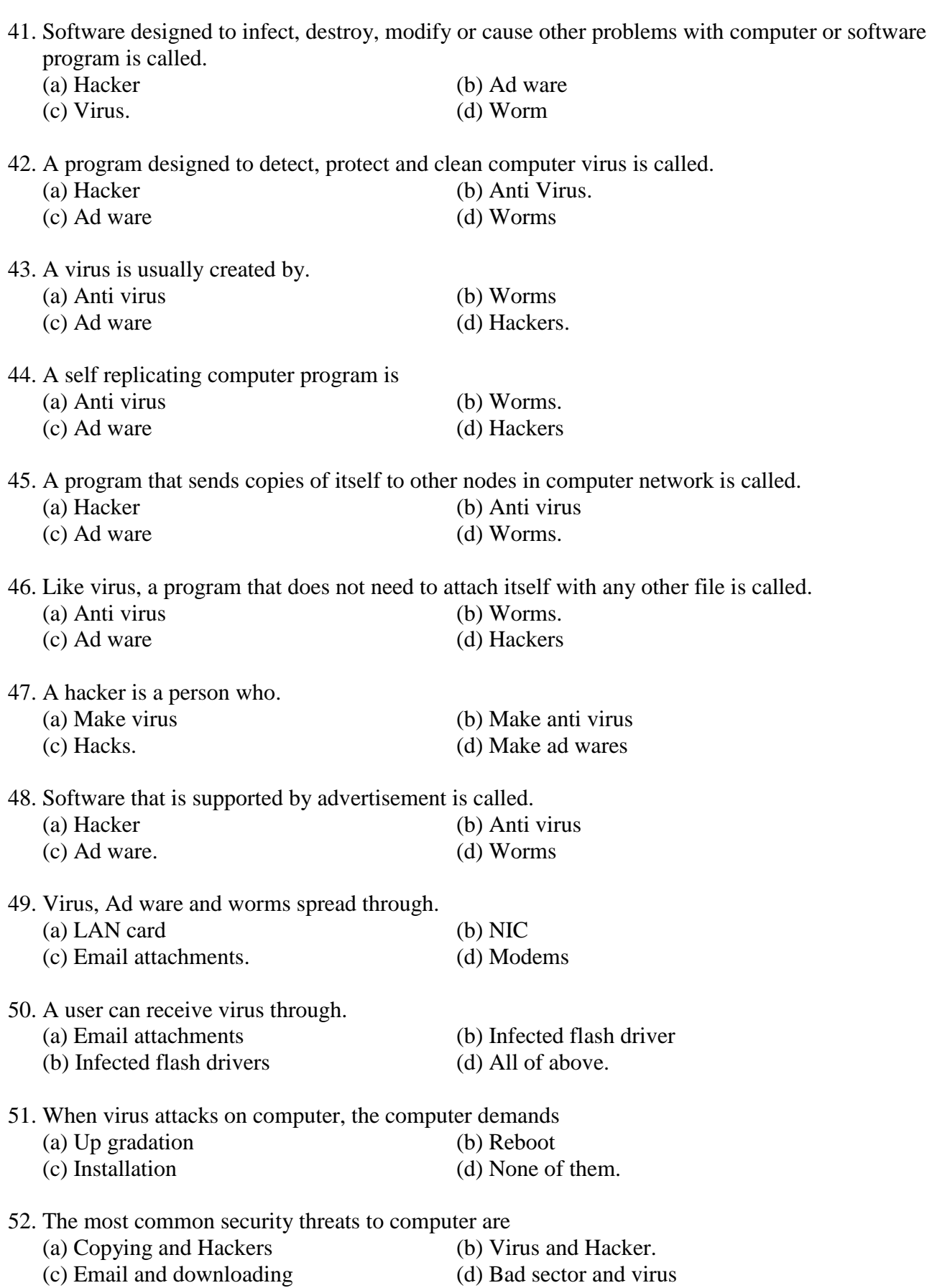

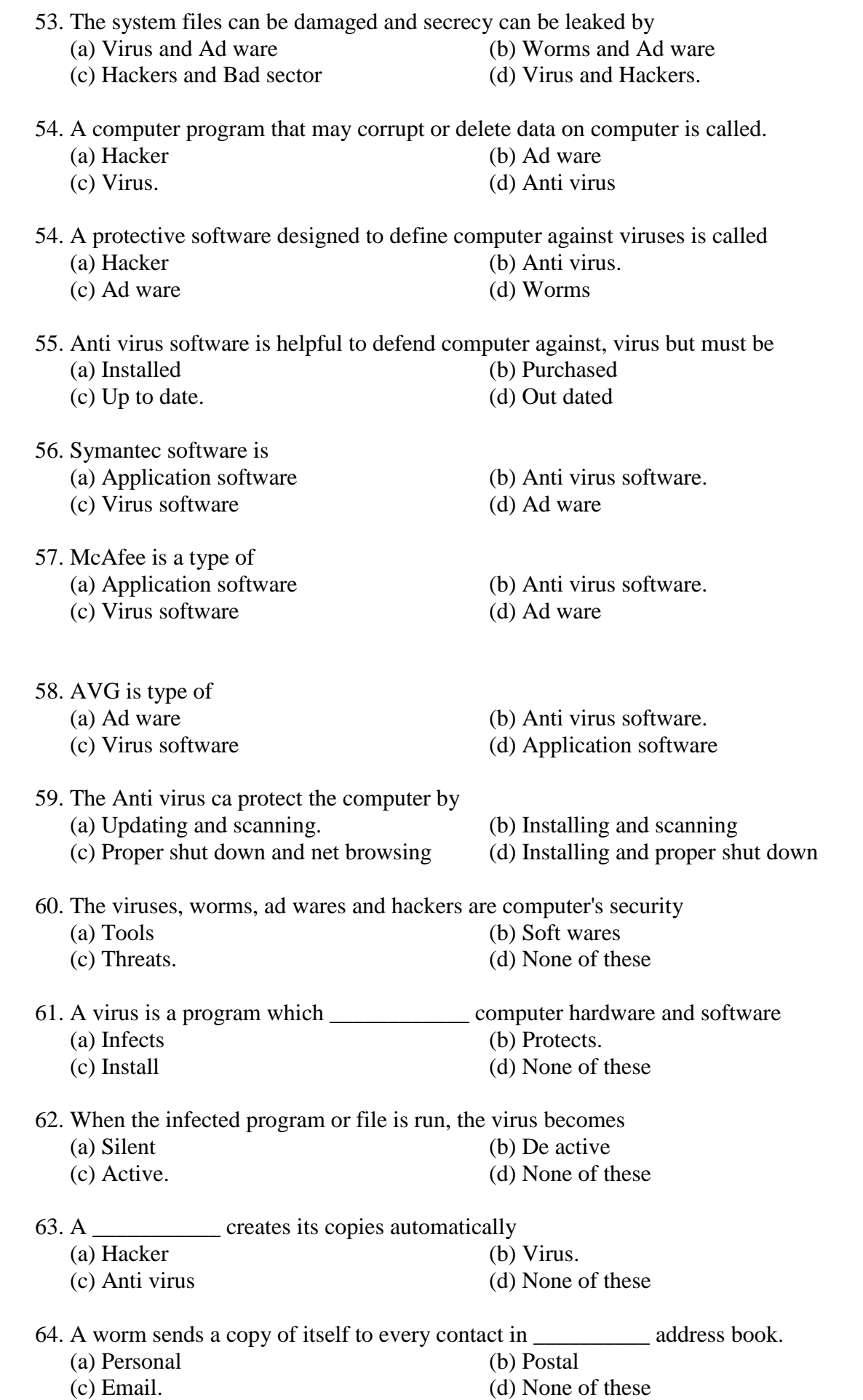

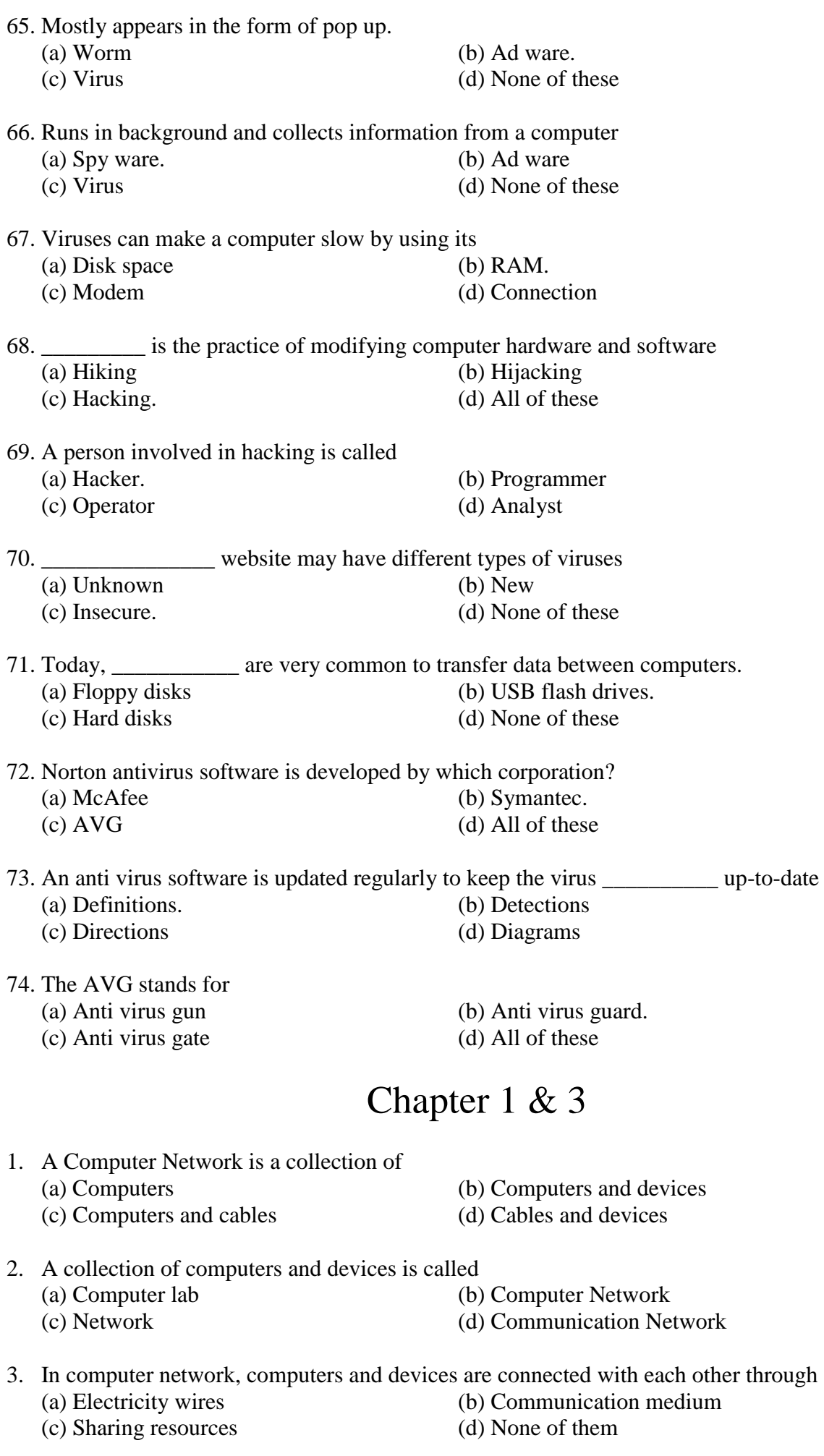

4. The purpose of computer networking is

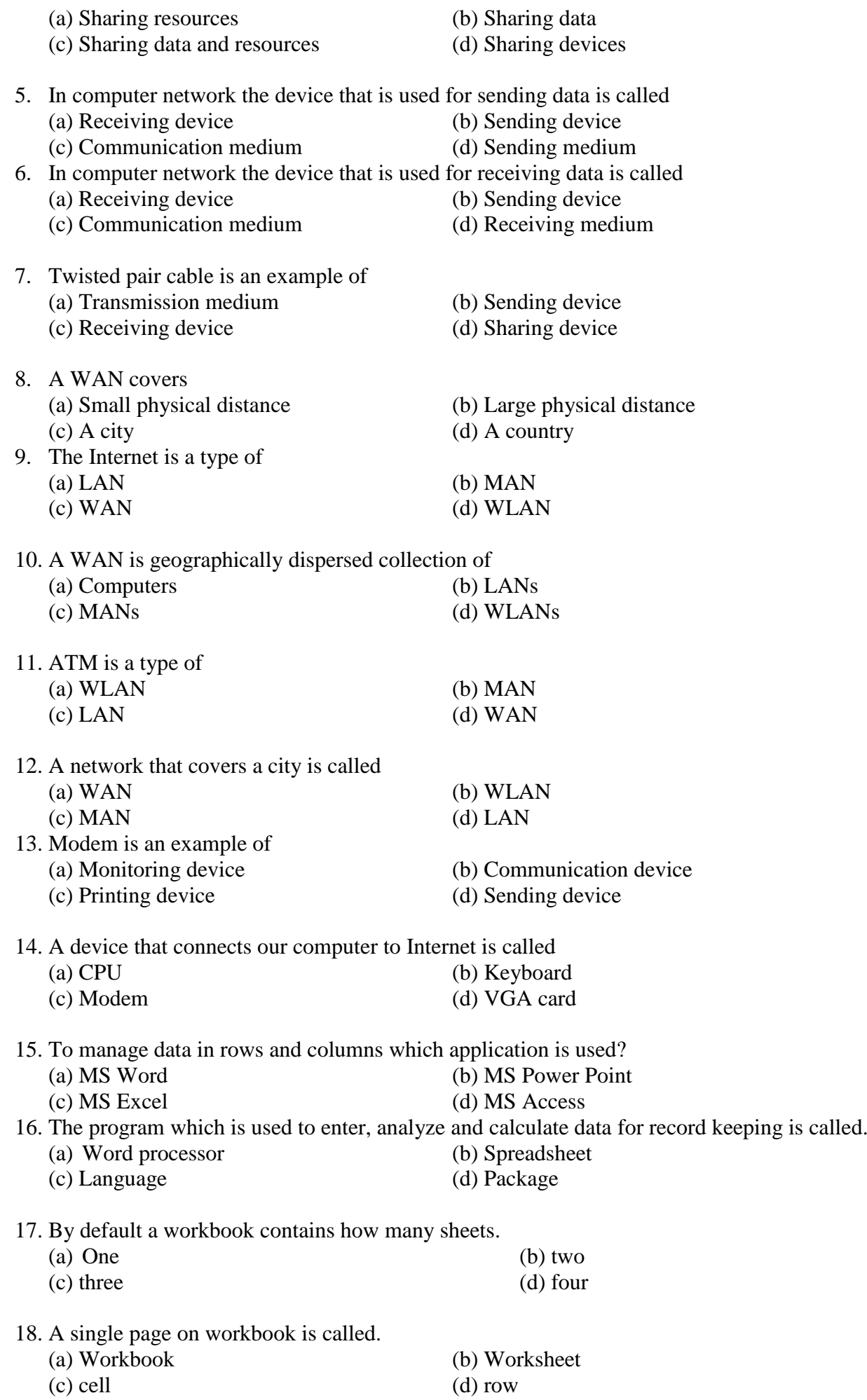

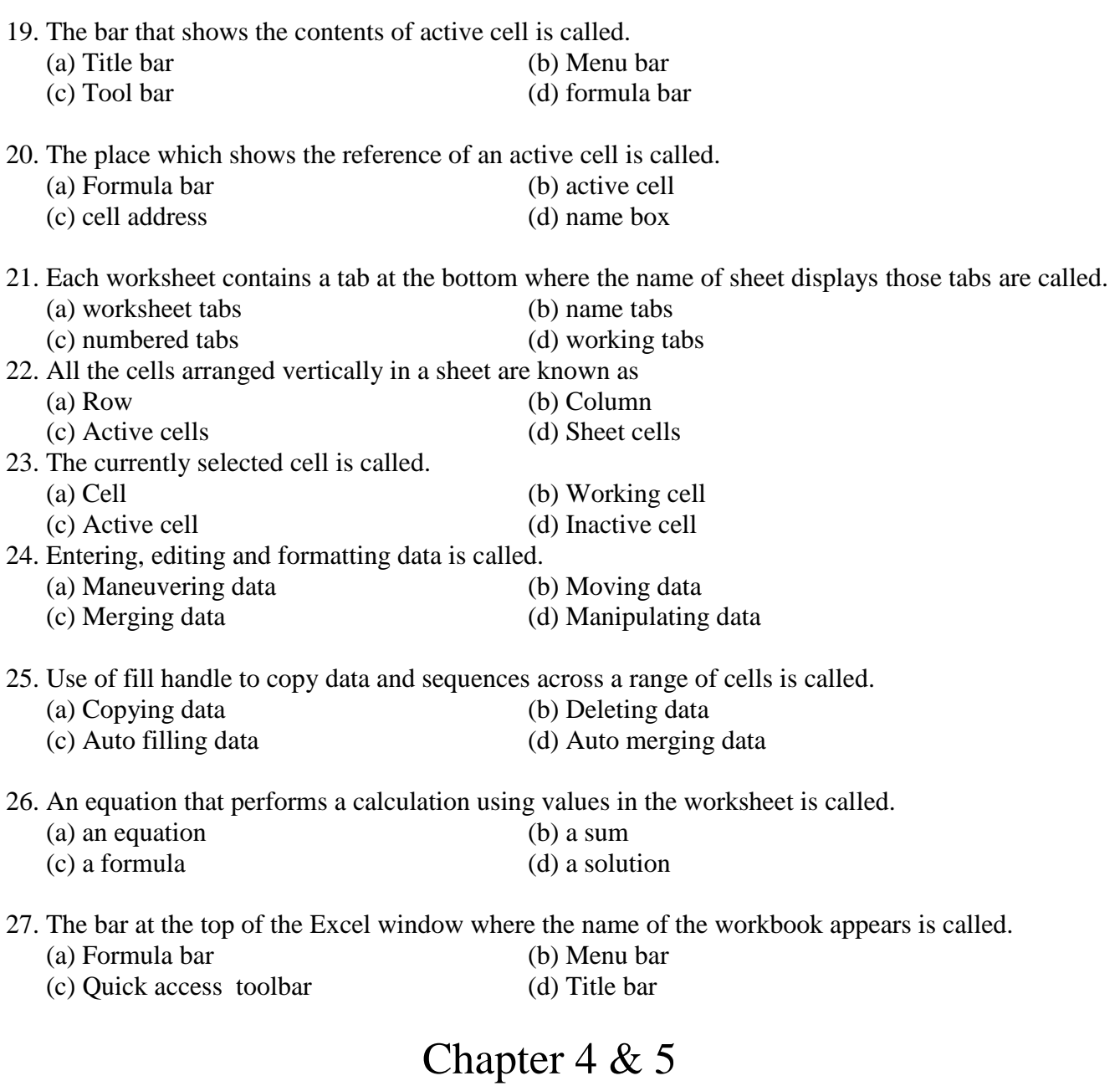

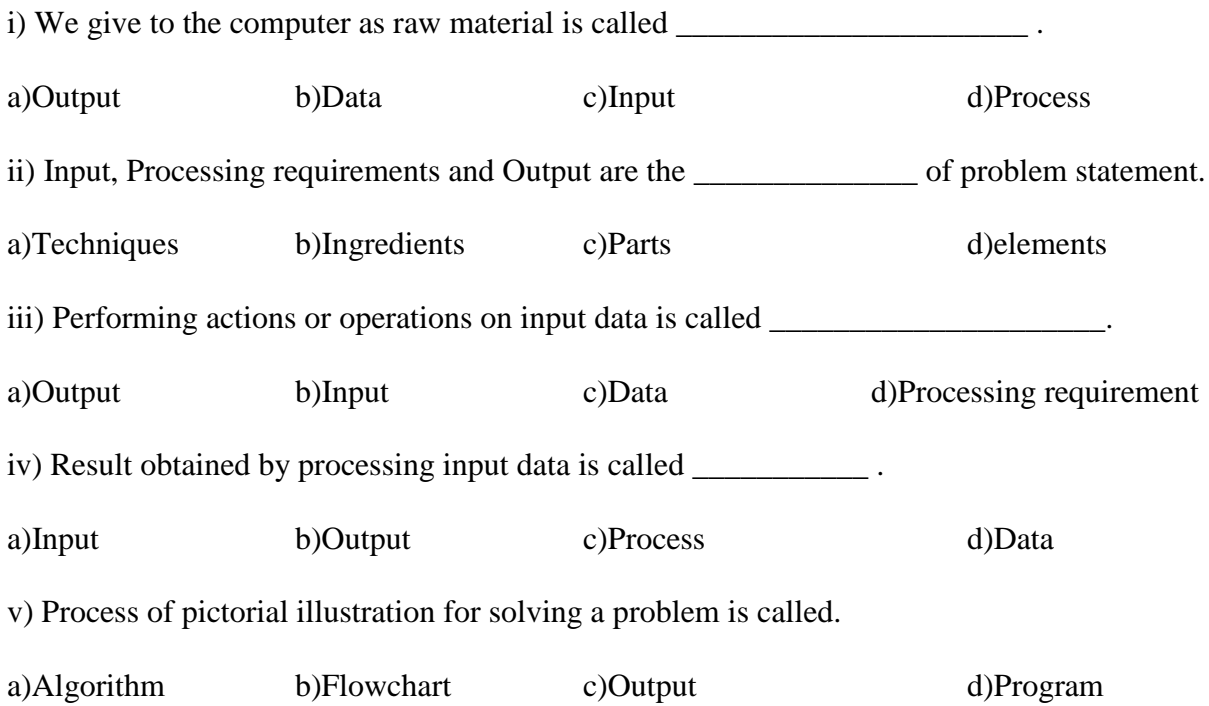

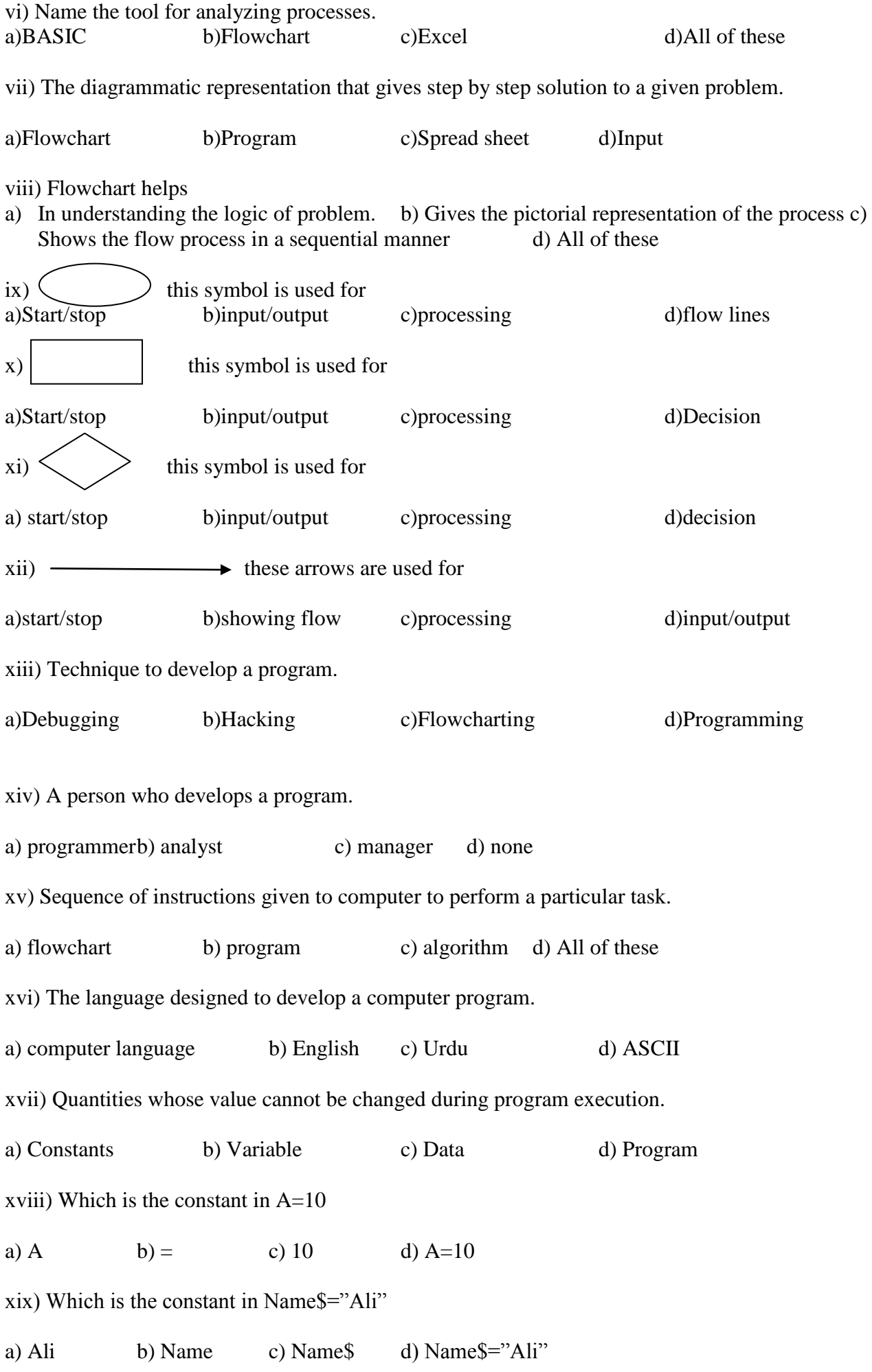

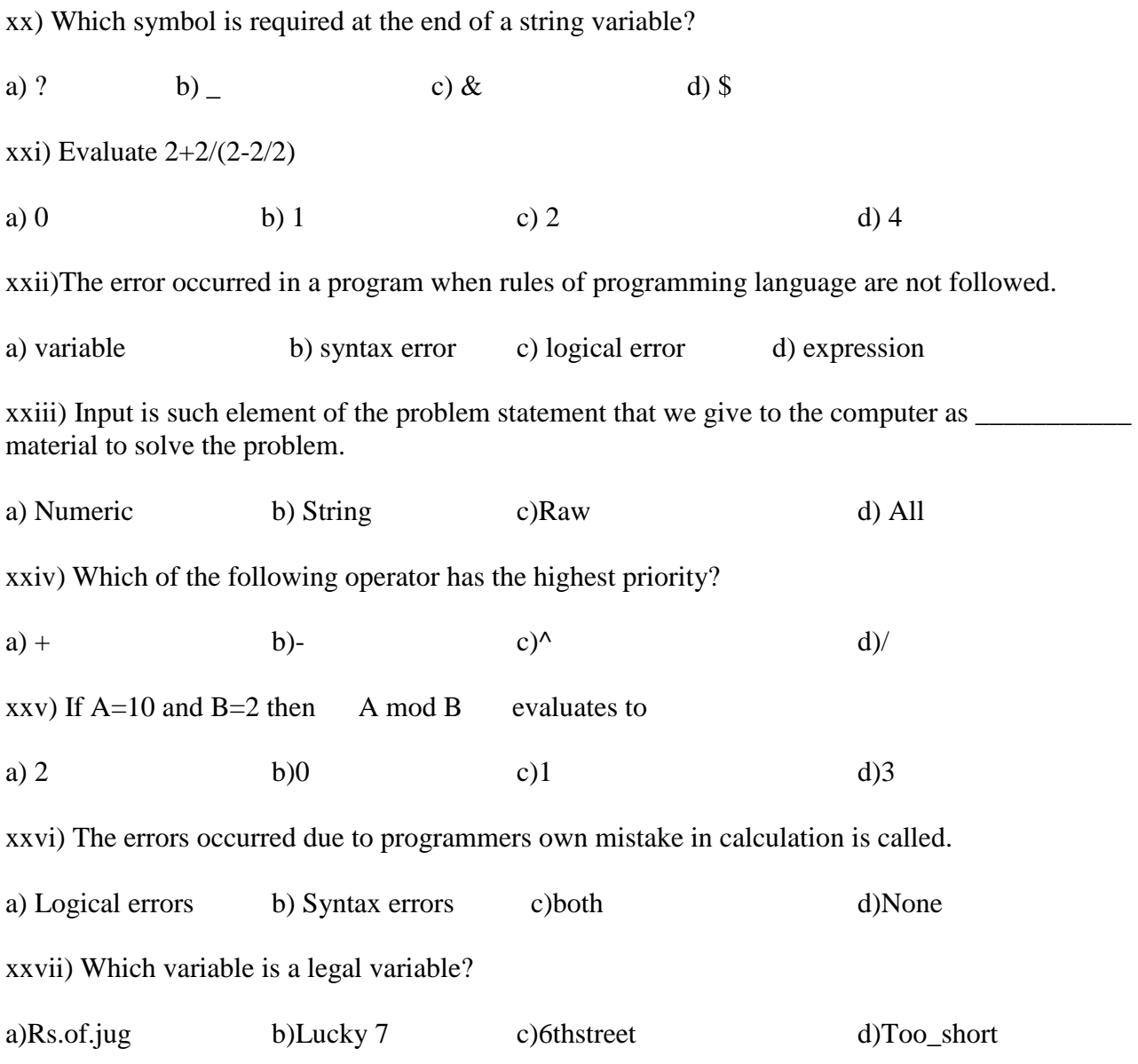